## Package 'SiER'

September 19, 2017

Type Package

Title Signal Extraction Approach for Sparse Multivariate Response Regression

Version 0.1.0

Author Ruiyan, Xin Qi

Maintainer Ruiyan Luo <rluo@gsu.edu>

#### Description

Methods for regression with high-dimensional predictors and univariate or maltivariate response variables. It considers the decomposition of the coefficient matrix that leads to the best approximation to the signal part in the response given any rank, and estimates the decomposition by solving a penalized generalized eigenvalue problem followed by a least squares procedure. Ruiyan Luo and Xin Qi (2017) <doi:10.1016/j.jmva.2016.09.005>.

License GPL-2

LazyData TRUE

Suggests MASS

RoxygenNote 6.0.1.9000

NeedsCompilation no

Repository CRAN

Date/Publication 2017-09-19 08:50:24 UTC

### R topics documented:

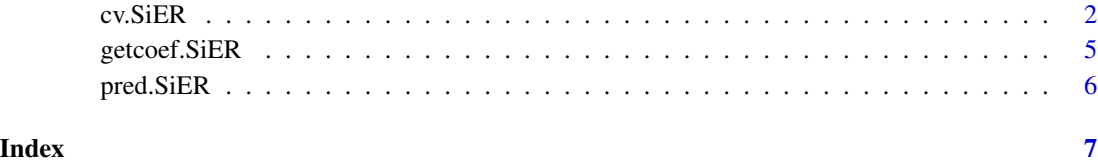

<span id="page-1-1"></span><span id="page-1-0"></span>

#### Description

Conduct the cross-validation and build the final model for the following high dimensional multivariate regression model:

$$
Y = \mu + X\beta + \epsilon,
$$

where Y is the  $n \times q$  response matrix with  $q \ge 1$ , X is the  $n \times p$  predictor matrix, and  $\epsilon$  is the noise matrix. The coefficient matrix  $\beta$  is  $p \times q$  and  $\mu$  is the intercept. The number of predictors p can be much larger than the sample size n. The response is univariate if  $q = 1$  and multivariate if  $q > 1$ .

#### Usage

 $cv.SiER(X, Y, K(cv = 5, upper.comp = 10, thresh = 0.01)$ 

#### Arguments

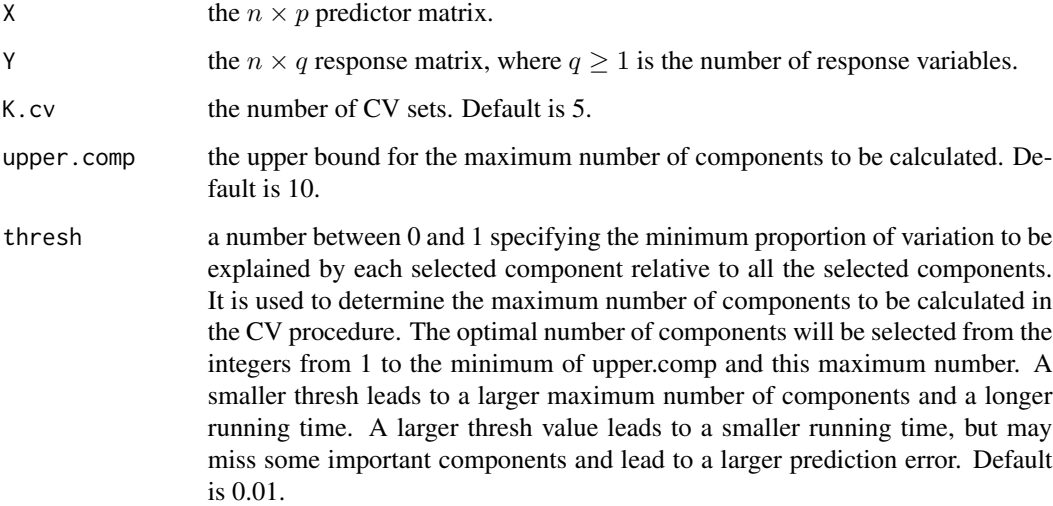

#### Details

Based on the best rank K approximation to  $X\beta$ , the coefficient matrix has decomposition  $\beta =$  $\sum \alpha_k w_k^T$ , where  $\alpha_k$  is the vector so that  $X\alpha_k$  has the maximum correlation with Y under the restriction that  $X\alpha_k$  has unit variance and is uncorrelated with  $X\alpha_1,..., X\alpha_{k-1}$ . We estimate  $\alpha_k$  by solving a penalized generalized eigenvalue problem with penalty  $\tau ||\alpha_k||_\lambda^2$  where  $||\alpha_k||_\lambda^2 =$  $(1 - \lambda) ||\alpha_k||_2^2 + \lambda ||\alpha_k||_1^2$  is a mixture of the squared  $l_2$  and squared  $l_1$  norms. The  $w_k$  is estimated by regressing Y on  $X\alpha_k$ .

#### <span id="page-2-0"></span>cv.SiER 3

#### Value

A fitted CV-object, which is used in the function [pred.SiER](#page-5-1)() for prediction and [getcoef.SiER](#page-4-1)() for extracting the estimated coefficient matrix.

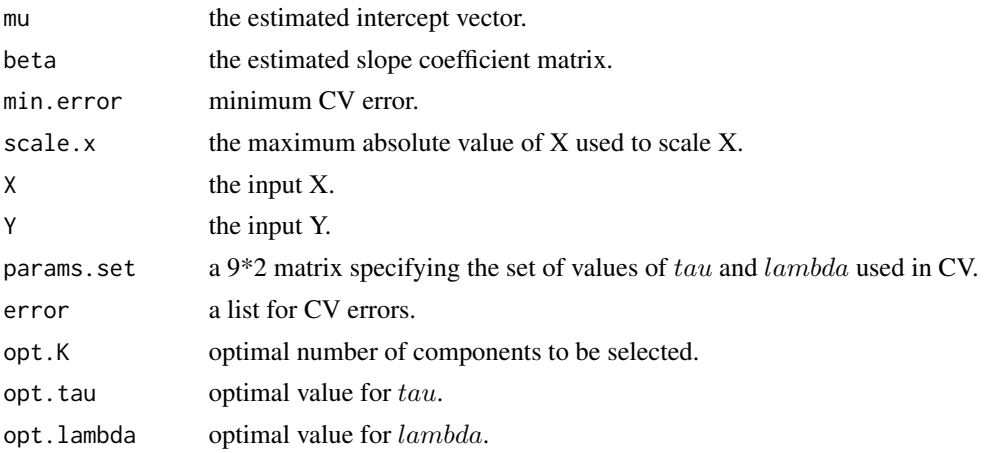

#### Author(s)

Ruiyan Luo and Xin Qi

#### References

Ruiyan Luo and Xin Qi (2017) Signal extraction approach for sparse multivariate response regression, Journal of Multivariate Statistics. 153: 83-97.

#### Examples

```
# q=1
library(MASS)
nvar=100
nvarq <- 1
sigmaY <- 0.1
sigmaX=0.1
nvar.eff=15
rho <-0.3Sigma=matrix(0,nvar.eff,nvar.eff)
for(i in 1:nvar.eff){
    for(j in 1:nvar.eff){
       Sigma[i,j]=rho^(abs(i-j))
    }
}
betas.true <- matrix(0, nvar, 1)
betas.true[1:15,1]=rep(1,15)/sqrt(15)
ntest <- 100
ntrain <- 90
ntot <- ntest+ntrain
```
4 cv.SiER

```
X <- matrix(0,ntot,nvar)
X[,1:nvar.eff] <- mvrnorm(n=ntot, rep(0, nvar.eff), Sigma)
X[,-(1:nvar.eff)] <- matrix(sigmaX*rnorm((nvar-nvar.eff)*dim(X)[1]),
                            dim(X)[1],(nvar-nvar.eff))
Y <- X%*%betas.true
Y <- Y+rnorm(ntot, 0, sigmaY)
X.train <- X[1:ntrain,]
Y.train <- Y[1:ntrain,]
X.test < - X[-(1:ntrain),]Y.test <- Y[-(1:ntrain),]
cv.fit <- cv.SiER(X.train,Y.train, K.cv=5)
Y.pred=pred.SiER(cv.fit, X.test)
error=sum((Y.pred-Y.test)^2)/ntest
print(c("predict error=", error))
coefs=getcoef.SiER(cv.fit)
#q>1
library(MASS)
total.noise <- 0.1
rho <-0.3rho.e <-0.2nvar=500
nvarq <-3sigma2 <- total.noise/nvarq
sigmaX=0.1
nvar.eff=150
Sigma=matrix(0,nvar.eff,nvar.eff)
for(i in 1:nvar.eff){
    for(j in 1:nvar.eff){
        Sigma[i,j]=rho^(abs(i-j))
    }
\lambdaSigma2.y <- matrix(sigma2*rho.e,nvarq, nvarq)
diag(Sigma2.y) <- sigma2
betas.true <- matrix(0, nvar, 3)
betas.true[1:15,1]=rep(1,15)/sqrt(15)
betas.true[16:45,2]=rep(0.5,30)/sqrt(30)
betas.true[46:105,3]=rep(0.25,60)/sqrt(60)
ntest <- 500
ntrain <- 90
ntot <- ntest+ntrain
X <- matrix(0,ntot,nvar)
X[,1:nvar.eff] <- mvrnorm(n=ntot, rep(0, nvar.eff), Sigma)
X[,-(1:nvar.eff)] <- matrix(sigmaX*rnorm((nvar-nvar.eff)*dim(X)[1]),
                           dim(X)[1],(nvar-nvar.eff))
Y <- X%*%betas.true
```
#### <span id="page-4-0"></span>getcoef.SiER 5

```
Y <- Y+mvrnorm(n=ntot, rep(0,nvarq), Sigma2.y)
X.train <- X[1:ntrain,]
Y.train <- Y[1:ntrain,]
X.test \leftarrow X[-(1:ntrain),]Y.test <- Y[-(1:ntrain),]
cv.fit <- cv.SiER(X.train,Y.train, K.cv=5)
Y.pred=pred.SiER(cv.fit, X.test)
error=sum((Y.pred-Y.test)^2)/ntest
print(c("predict error=", error))
```
<span id="page-4-1"></span>getcoef.SiER *Get the estimated intercept and coefficient.*

#### Description

Get the estimates for  $\mu$ ,  $\beta$  based on the object obtained from cv. SiER().

#### Usage

getcoef.SiER(cv.fit)

#### Arguments

cv.fit the object obtained from cv. SiER().

#### Value

a list containing

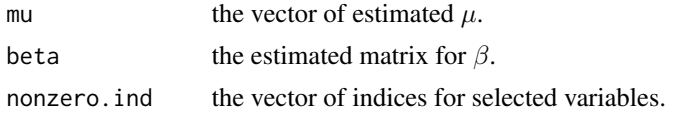

#### Author(s)

Ruiyan Luo and Xin Qi

#### See Also

[cv.SiER](#page-1-1)

#### Examples

#See the examples in cv.Sier().

<span id="page-5-1"></span><span id="page-5-0"></span>

#### Description

Make prediction for the univariate or multivariate response based on new observations of predictors from the CV object obtained by [cv.SiER](#page-1-1).

#### Usage

pred.SiER(cv.fit, X.new)

#### Arguments

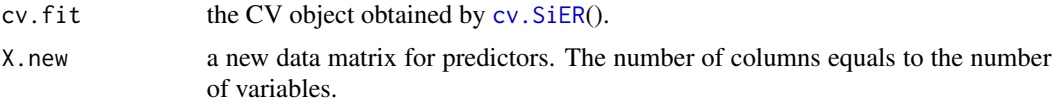

#### Value

A matrix containing the predicted response for new observations. The number of rows is equal to the number of observations in the new data set, and the number of columns is equal to the number of the responses.

#### Author(s)

Ruiyan Luo and Xin Qi

#### See Also

[cv.SiER](#page-1-1)

#### Examples

#See the examples in cv.SiER().

# <span id="page-6-0"></span>Index

cv.SiER, [2,](#page-1-0) *[5,](#page-4-0) [6](#page-5-0)* getcoef.SiER, *[3](#page-2-0)*, [5](#page-4-0)

pred.SiER, *[3](#page-2-0)*, [6](#page-5-0)